Київський національний університет будівництва і архітектури Кафедра землеустрою і кадастру «Затверджую» Завідувач кафедри

Петраковська О.С.

« 30 » серпня 2023 р. Розробник силабусу

Свиридовська С.М.

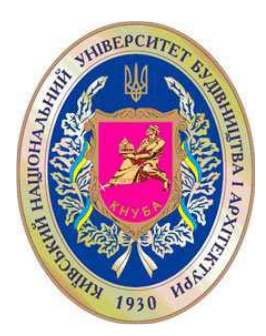

#### **СИЛАБУС ДИСЦИПЛІНИ ПРАКТИКУМ З ГІС**

#### **Шифр за освітньою програмою:**

**Навчальний рік:** 2023/2024

**Освітній рівень:** перший рівень вищої освіти (бакалавр)

**Форма навчання:** денна

**Галузь знань**: 19 «АРХІТЕКТУРА ТА БУДІВНИЦТВО»

**Спеціальність, назва освітньої програми:** 193 «Геодезія та землеустрій»

**Статус освітньої компоненти:** вибіркова

**Семестр: VIII**

## **Контактні дані викладача: асистент Свиридовська Світлана Миколаївна**

**е-mail: [svyrydovska.sm@knuba.edu.ua,](mailto:svyrydovska.sm@knuba.edu.ua) тел. +380442415540**

**[https://www.knuba.edu.ua/faculties/gisut/kafedri-gisut/kafedra-zemleustroyu-i-kadastru-2/vikladackij-ta](https://www.knuba.edu.ua/faculties/gisut/kafedri-gisut/kafedra-zemleustroyu-i-kadastru-2/vikladackij-ta-dopomizhnij-sklad-kafedri-zemleustroyu-i-kadastru/sviridovska-svitlana-mikolayivna/)[dopomizhnij-sklad-kafedri-zemleustroyu-i-kadastru/sviridovska-svitlana-mikolayivna/](https://www.knuba.edu.ua/faculties/gisut/kafedri-gisut/kafedra-zemleustroyu-i-kadastru-2/vikladackij-ta-dopomizhnij-sklad-kafedri-zemleustroyu-i-kadastru/sviridovska-svitlana-mikolayivna/)**

**Мова викладання: Українська**

**Пререзвізити: (дисципліни-попередники, які необхідно вивчити, щоб слухати цей курс):** Основи геоінформатики, Основи землеустрою і кадастру, Бази даних в землеустрої і кадастрі

**Посилання на курс в Moodle <https://org2.knuba.edu.ua/course/view.php?id=3814>**

**Мета курсу:** надання студентам практичних умінь і навичок при роботі з геоінформаційними системами на прикладі програмного забезпечення ArcGIS. Під час занять практично виконуються поширені маніпуляції з геопросторовими даними та базами геопросторових даних.

Результати навчання:

РНЗ. Доносити до фахівців і нефахівців інформацію, ідеї, проблеми, рішення, власний досвід та аргументацію.

РН9. Збирати, оцінювати, інтерпретувати та використовувати геопросторові дані, метадані щодо об'єктів природного і техногенного походження, застосовувати статистичні методи їхнього аналізу для розв'язання спеціалізованих задач у сфері геодезії та землеустрою.

РН12. Розробляти документацію із землеустрою, кадастрову документацію і документацію з оцінки земель із застосуванням комп'ютерних технологій, геоінформаційних систем та цифрової фотограмметрії, наповнювати даними державний земельний, містобудівний та інші кадастри

## **Форми занять та їх тривалість (кількість годин)**

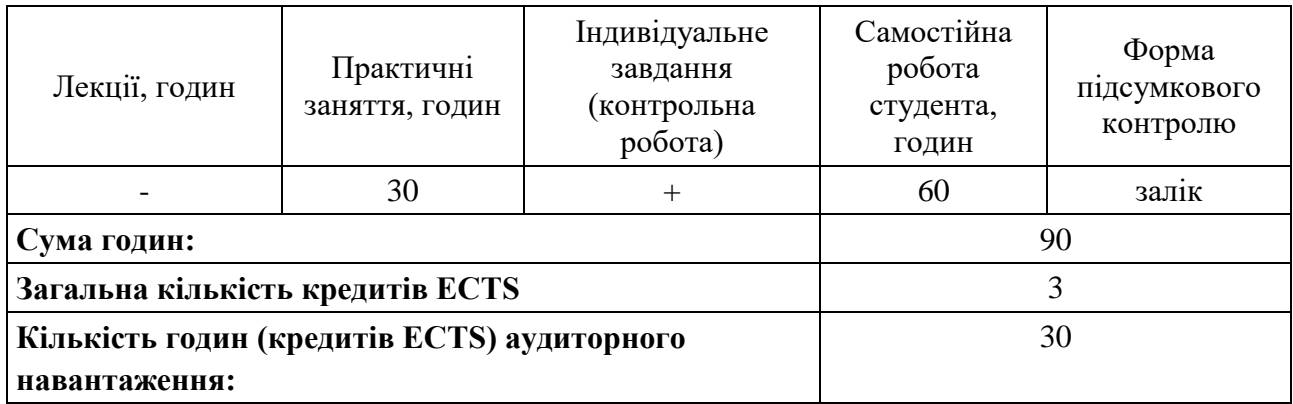

### Зміст лиспипліни:

## **Модуль 1. Ознайомлення з географічною інформаційною системою Змістовний модуль №1**

# **Практична робота №1: Перегляд даних у ArcMap**

- 1.1. Початок роботи з ArcMap.
- 1.2. Додавання шарів на карту.
- 1.3. Дослідження карти.
- 1.4. Задання системи координат фрейма даних.
- 1.5. Зміна символіки шару.
- 1.6. Визначення об'єкту на шарі та перегляд його властивостей.
- 1.7. Додавання тексту на карту.

# **Змістовний модуль №2**

### **Практична робота №2: Робота з даними ГІС.**

- 2.1. Налаштування порядку відображення шарів.
- 2.2. Налаштування символів шару.
- 2.3. Перейменування шару.
- 2.4. Створення статистичного звіту.
- 2.5. Робота з таблицями.
- 2.6. Створення діаграм.
- 2.7. Компонування карт.

### **Практична робота №3: Робота з растровими даними.**

- 3.1. Додавання растрових даних та їх прив'язка.
- 3.2. Додавання елементів до шару.

### **Змістовний модуль №3**

### **Практична робота № 4. Геоопрацювання (Geoprocessing).**

- 4.1. Аналіз і керування таблицями. Статистичний аналіз.
- 4.2. Побудова запитів.
- 4.3. Побудова поверхонь рельєфу місцевості (цифрових моделей місцевості – ЦМР).

### **Змістовний модуль №4**

**Практична робота № 5. Застосування інструментарію ArcMap для завдань земельного кадастру. Створення кадастрових планів**

## **Індивідуальне завдання:** контрольна робота – підсумковий тест

### **Основна література**

- 1.ArcGis 9 Geostatiatical Analist. Руководство пользователя. Russian Translation by DATA +, Ltd. —  $2001 - 285$  c.
- 3.Tmothy James Ormsby, Gefting to know ArcGІS Desktop / ESRI Press,380 NewYork Street, Redlands, California, Second edition 2004.
- 3.Шипулін В. Д., Лабораторний практикум у програмному забезпеченні "ArcGIS 9 Desktop" навчального курсу "Технології ГІС"/ Х.: ХНАМГ, 2012.
- 4.Геоінформаційні технології та інфраструктура просторових даних: у шести томах. Том 2: Системи керування базами геоданих для інфраструктури просторових даних. Навчальний посібник. / Кейк Д., Лященко А.А., Путренко В.В., Хмелевський Ю., Дорошенко К.С., Говоров М. - К.: Планета-Прінт, 2017. 456 с
- 5. Сборник задач и упражнений по геоинформатике: учеб. пособие для студ. высш. учеб. Заведений / Е.Г. Капралов, В.С. Тикунов, А.В. Заварзин и др.; под ред.. В. С. Тику нова. – 2-е изд., перераб. И доп. – М.: Издательский центр «Академия», 2009. – 512 с.

Додаткові джерела:

- 1. Бібліотека КНУБА URL:<http://library.knuba.edu.ua/>
- 2. Справка по ArcGІS Desktop 10.2. [Електронний ресурс] Режим доступу до статті: <http://resources.arcgis.com/ru/home/>
- 3. Створення поверхонь геостатистичними методами. [Електронний ресурс]. Режим доступу:<http://resources.arcgis.com/ru/help/main/10.1/index.html#/na/009z000000rp000000/>
- 4. Krivoruchko K. Using Geostatistical Analyst for analysis of California air quality / K. Krivoruchko //  $-$  P. 1-13.  $-$  Режим доступу: [http://www.mssanz.org.au/MODSIM03/Volume\\_02/A13/10\\_Krivoruchko.pdf.](http://www.mssanz.org.au/MODSIM03/Volume_02/A13/10_Krivoruchko.pdf)
- 5. URL: <https://gis-lab.info/> сайт ГІС спільноти із документацією, книгами та статтями російською і англійською мовами з різних питань ГІС та суміжних галузей, посиланнями на Інтернет ресурси програмних засобів з відкритими кодами та матеріали ДЗЗ тощо.
- 6. Стандарти та специфікації відкритого геопросторового консорціуму OGC, URL: <https://www.ogc.org/standards>

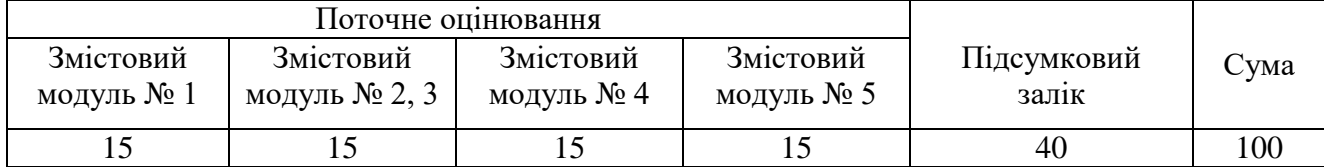

### **Розподіл балів для оцінювання дисципліни**

#### **Умови допуску до підсумкового контролю:**

Успішне виконання та захист практичних робіт та індивідуального завдання.

### **Політика щодо академічної доброчесності:**

Списування під час тестування та інших опитувань, які проводяться у письмовій формі, заборонені (в т.ч. із використанням мобільних девайсів). У разі виявлення фактів списування з боку студента він отримує інше завдання. У разі повторного виявлення призначається додаткове заняття для проходження тестування.

Дотримання академічної доброчесності здобувачами освіти передбачає:

самостійне виконання навчальних завдань, завдань поточного та підсумкового контролю результатів навчання (для осіб з особливим освітніми потребами ця вимога застосовується з урахуванням їх індивідуальних потреб і можливостей);

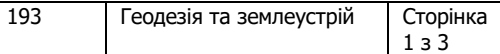

- посилання на джерела інформації у разі використання ідей, тверджень, відомостей;
- дотримання норм законодавства;
- надання достовірної інформації про результати власної навчальної діяльності.

Дотримання академічної доброчесності педагогічними працівниками передбачає:

- посилання на джерела інформації у разі використання ідей, тверджень, відомостей;
- дотримання норм законодавства;

• надання достовірної інформації про результати досліджень та власну педагогічну діяльність;

• контроль за дотриманням академічної доброчесності здобувачами освіти.

# **Посилання на сторінку електронного навчально-методичного комплексу дисципліни:**

**<https://org2.knuba.edu.ua/course/view.php?id=3814>**